## I S L E V E R

# E20-582

storage management specialist exam for

storage adminsitrator

DEMO

### https://www.islever.com/e20-582.html https://www.islever.com/emc.html

For the most up-to-date exam questions and materials, we recommend visiting our website, where you can access the latest content and resources.

#### **QUESTION NO: 1**

When would you utilize VisualSRM?

- A. Troubleshoot your SAN
- B. Clean up non-business data
- C. Extend your Oracletablespace
- D. View arrayunconfigured capacity

#### **Answer: B**

#### **QUESTION NO: 2**

What three [3] ControlCenter tasks are necessary when zoning a host port to an array port that is already in use by other hosts?

- A. Use the Activate Zone function
- B. Use the Activate Zone Set function
- C. Create a new fabric
- D. Add host port and array port to a new zone
- E. Configure masking to allow host access to intended storage device

 $\overline{a}$ 

#### **Answer: B,D,E**

#### **QUESTION NO: 3**

Which cluster configuration is supported for the installation of ControlCenter components?

- A. Active/Passive single node
- B. Active/Active dual node
- C. Active/Passive dual node
- D. Active/Active single node

#### **Answer: C**

#### **QUESTION NO: 4**

Which ControlCenter task set is used to perform Symmetrix configuration management?

- A. Performance Management
- B. Monitoring
- C. ECC Administration

#### D. Storage Allocation

#### **Answer: D**

#### **QUESTION NO: 5**

Which three [3] components are necessary to monitor and control Symmetrix TimeFinder group operations?

 $\overline{a}$ 

- A. Host agent
- B. Symmetrix Agent
- C. Solutions Enabler
- D. Master agent
- E. SDM agent

#### **Answer: B,C,D**

#### **QUESTION NO: 6 DRAG DROP**

Click the Task button.

Arrange in order the tasks performed to plan your EMC ControlCenter environment.

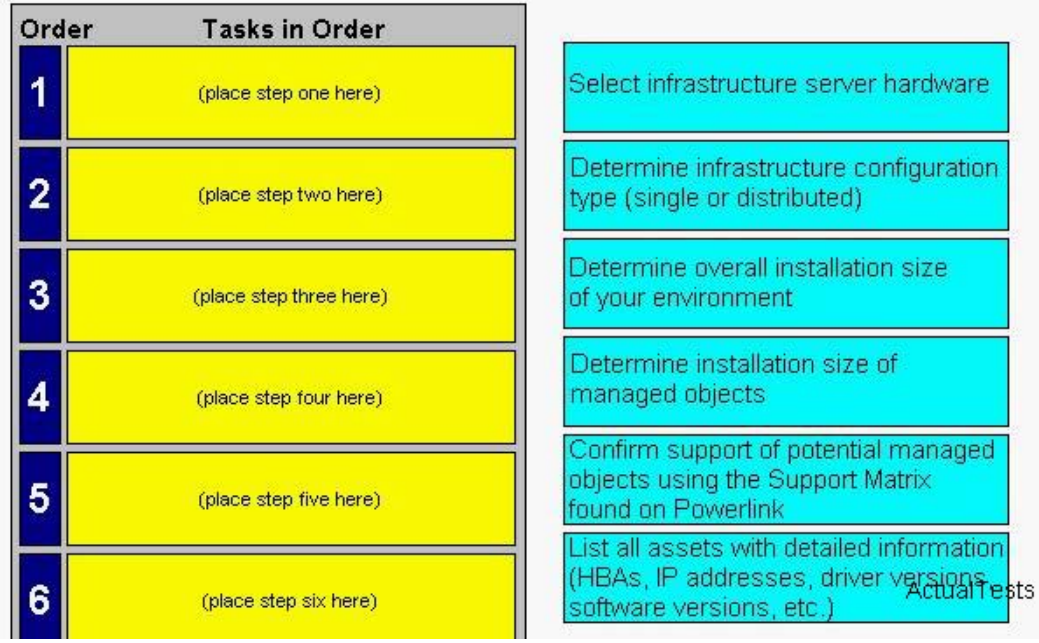

Arrange in order the tasks performed to plan your EMC ControlCenter environment.

#### **Answer:**

Arrange in order the tasks performed to plan your EMC ControlCenter environment.

 $\overline{a}$ 

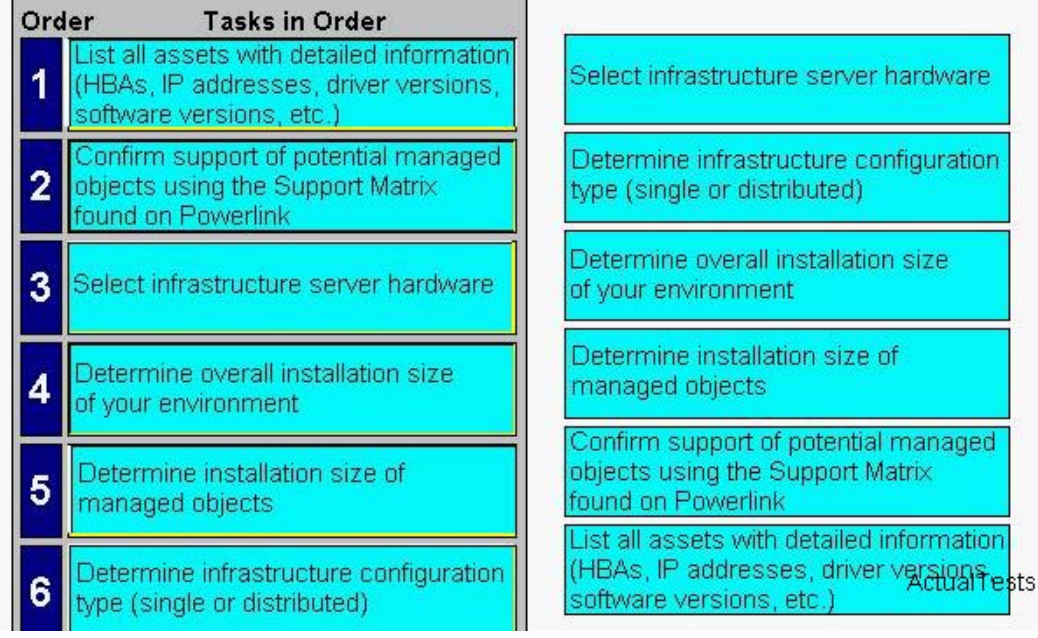

#### **QUESTION NO: 7**

Which two [2] characteristics describe functions of ControlCenter sub-agents?

- A. Passes information updates to the Repository
- B. Runs user commands for disk groups, volume andfilesystem configuration
- C. Displays control, monitoring, and performance data for managed objects
- D. Controls, collects data and monitors one or more storage objects

#### **Answer: B,D**

#### **QUESTION NO: 8 DRAG DROP**

Click the Task button.

Match the agent with the object that it manages.